I INFN Security Workshop Firenze 19-20 Settembre 2000

# Un sistema di Network Intrusion Detection basato su tcpdump

Massimo Gravino INFN – Sezione di Padova

# Perche' utilizzare un sistema di **Network Intrusion Detection?**

# Tipici abusi a cui siamo esposti

- accesso non autorizzato ad un host
- compromissione del sistema
- Denial of Service
- mail spam
- utilizzo abusivo di anonymous ftp server
- virus, troiani, ...

# Come prevenirli ?

- filtri sul router
- tcp-wrappers
- chiusura servizi inutili
- filtri anti-spam
- antivirus
- eliminazione trasmissione password in chiaro

ma .......

### Un'intrusione nella LAN resta comunque un evento possibile e probabile

- si usano sistemi operativi intrinsecamente insicuri e/o non sempre configurati dal Servizio Calcolo
- gli utenti richiedono di utilizzare servizi insicuri
- i sistemi di autenticazione utilizzati (password) sono deboli
- tutti i sistemi operativi risultano prima o poi vulnerabili a chi riesce ad accedervi come utente locale

# Un esempio: compromissione dell'account di root

- •remota: mediante un servizio vulnerabile visibile all'esterno – *e` possibile difendersi*
- locale: accesso come utente non privilegiato (es. uso di password rubate) e successiva compromissione di root tramite un bug del software – *indifendibile?*

# Cos'e` un sistema di Network Intrusion Detection ?

E` un sistema di monitoraggio del traffico di rete con lo scopo di evidenziare eventi critici per la security

Si puo` considerare come una valida estensione dei log di sistema

### A cosa serve

Permette di rivelare:

- network scan
- traffico sospetto (IRC bot, abusi di ftp) anonymous, troiani, etc.)
- •traffico che coinvolge host sospetti

Puo` rivelare anche attacchi che originano da un host compromesso della nostra LAN

Permette di effettuare analisi specifiche anche a distanza di tempo, per esempio ricontrollando il traffico riguardante particolari host o servizi

### A cosa non serve

- a prevenire un'intrusione
- a prevenire un Denial of Service
- a rivelare intrusioni o attacchi provenienti dall'interno della LAN

Non e` un sistema di protezione dalle intrusioni, ma di rivelazione delle intrusioni provenienti dall'esterno o di attacchi diretti verso l'esterno

# **SHADOW**

**SANS's Heuristic Analisys system for Defensive Online Warfare** 

autori: Vicki Irwin, Stephen Northcutt, Bill Ralph (del Naval Surface Warfare Center) e SANS Institute

http://www.nswc.navy.mil/ISSEC/CID/

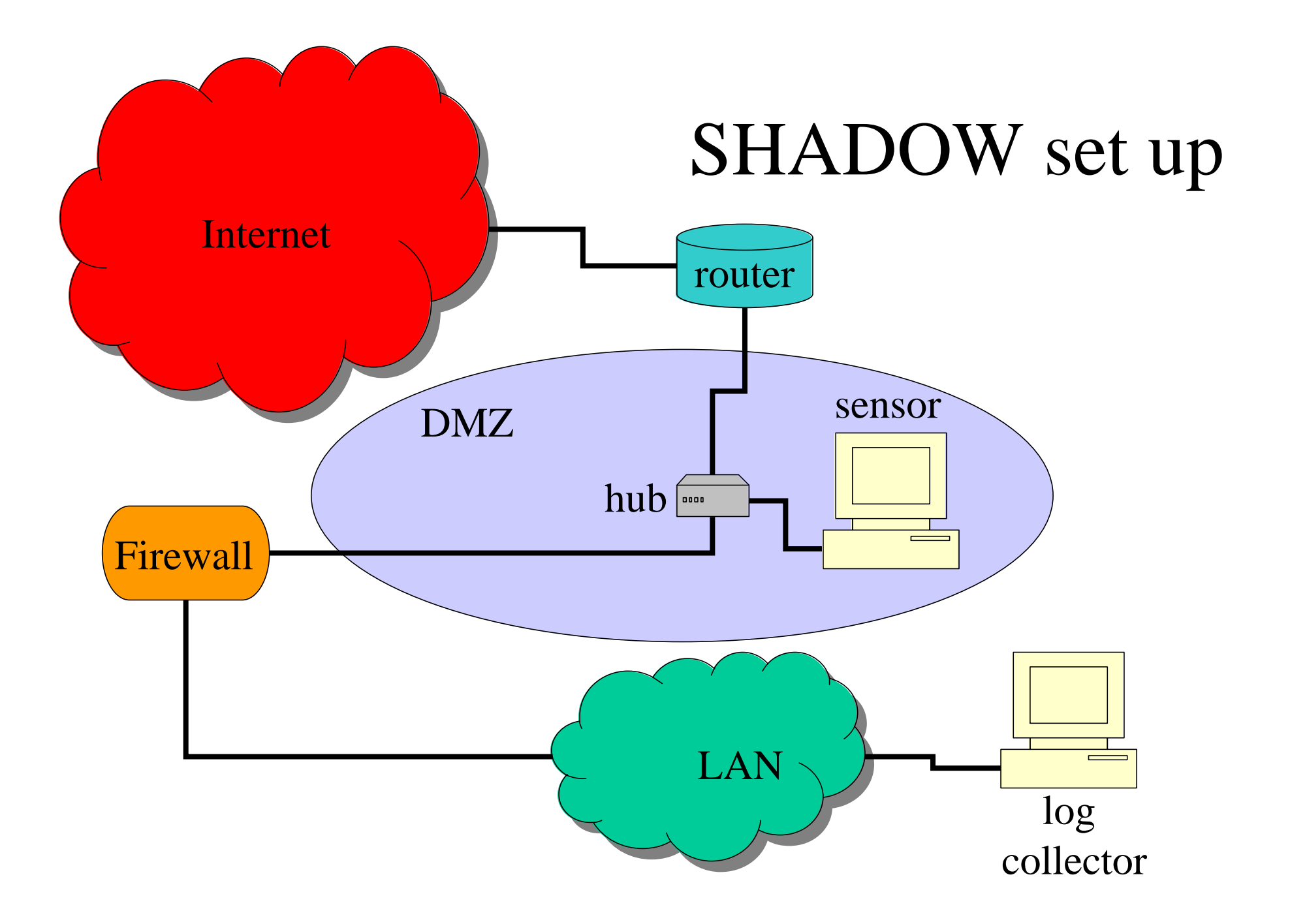

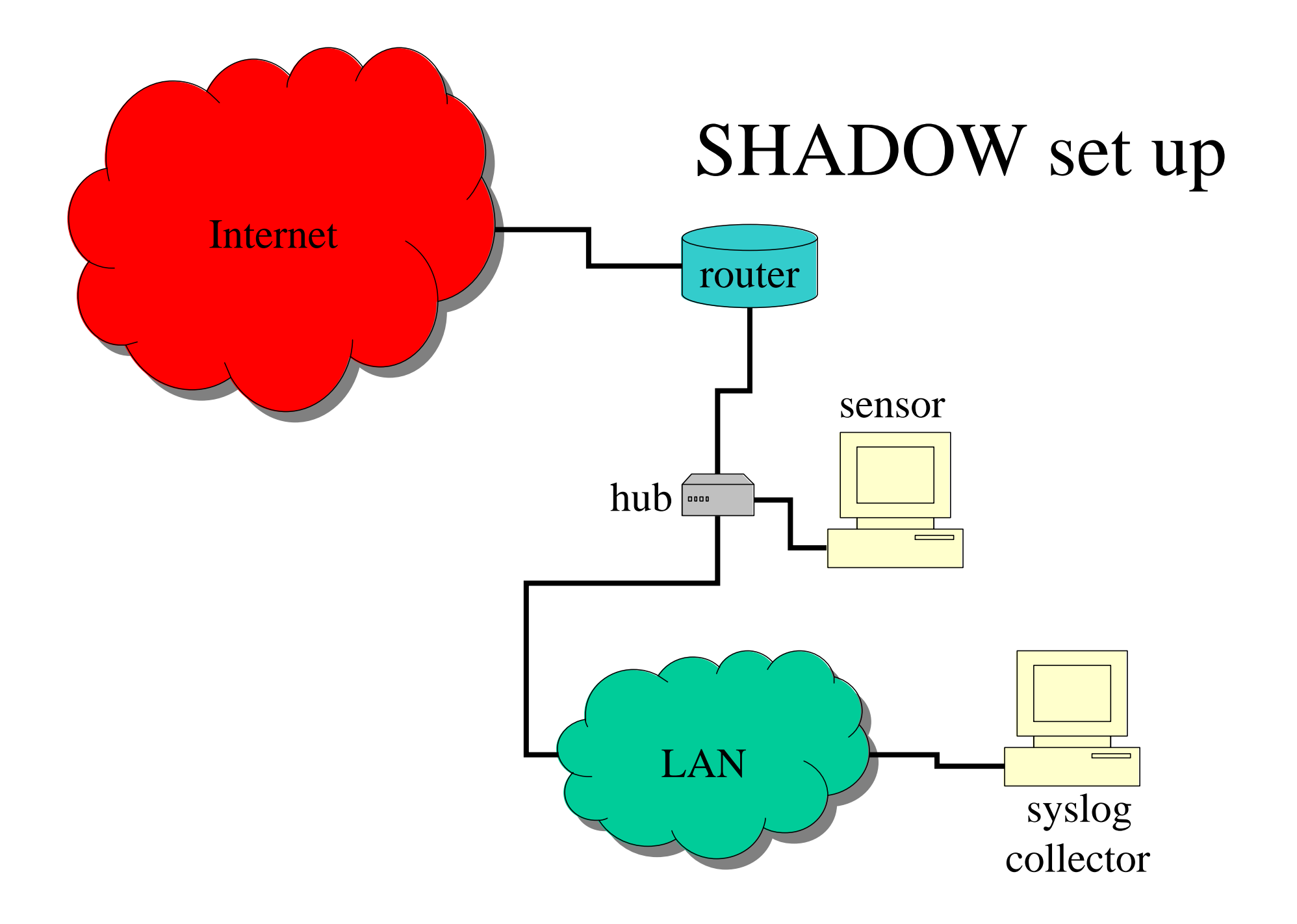

# Encapsulation

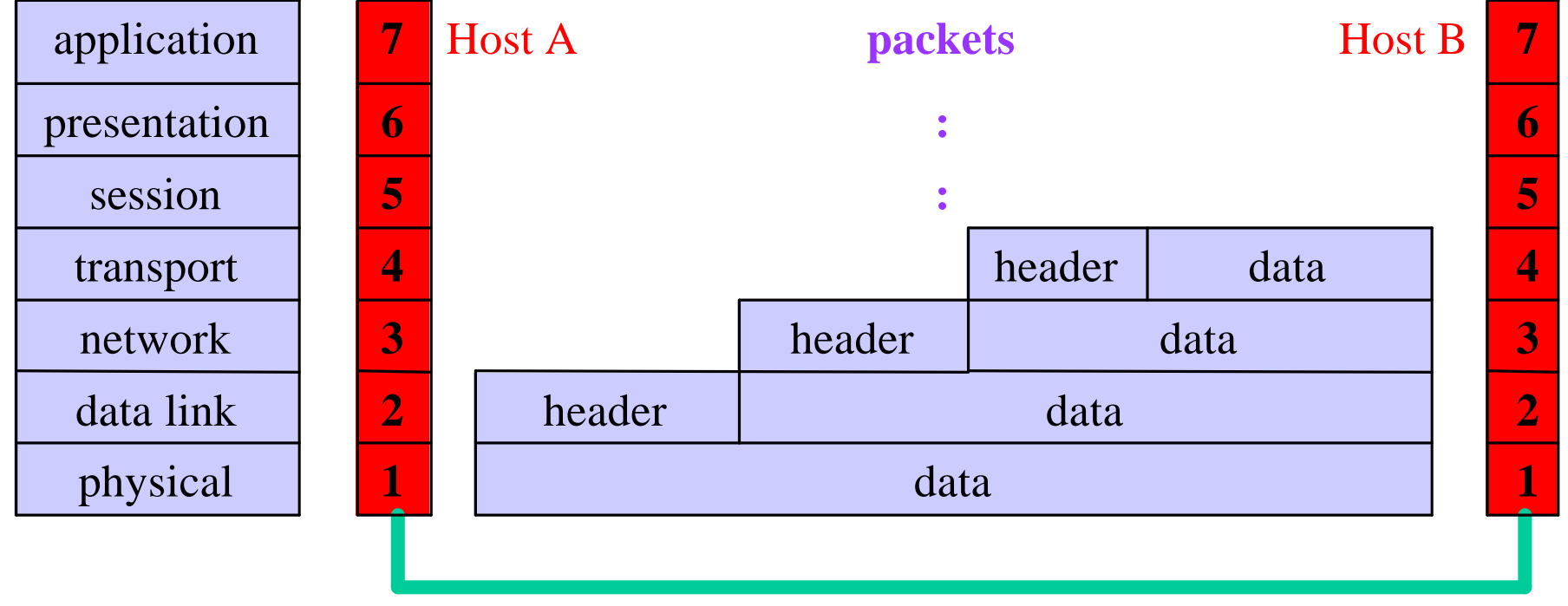

**network**

# Formato del pacchetto Ethernet

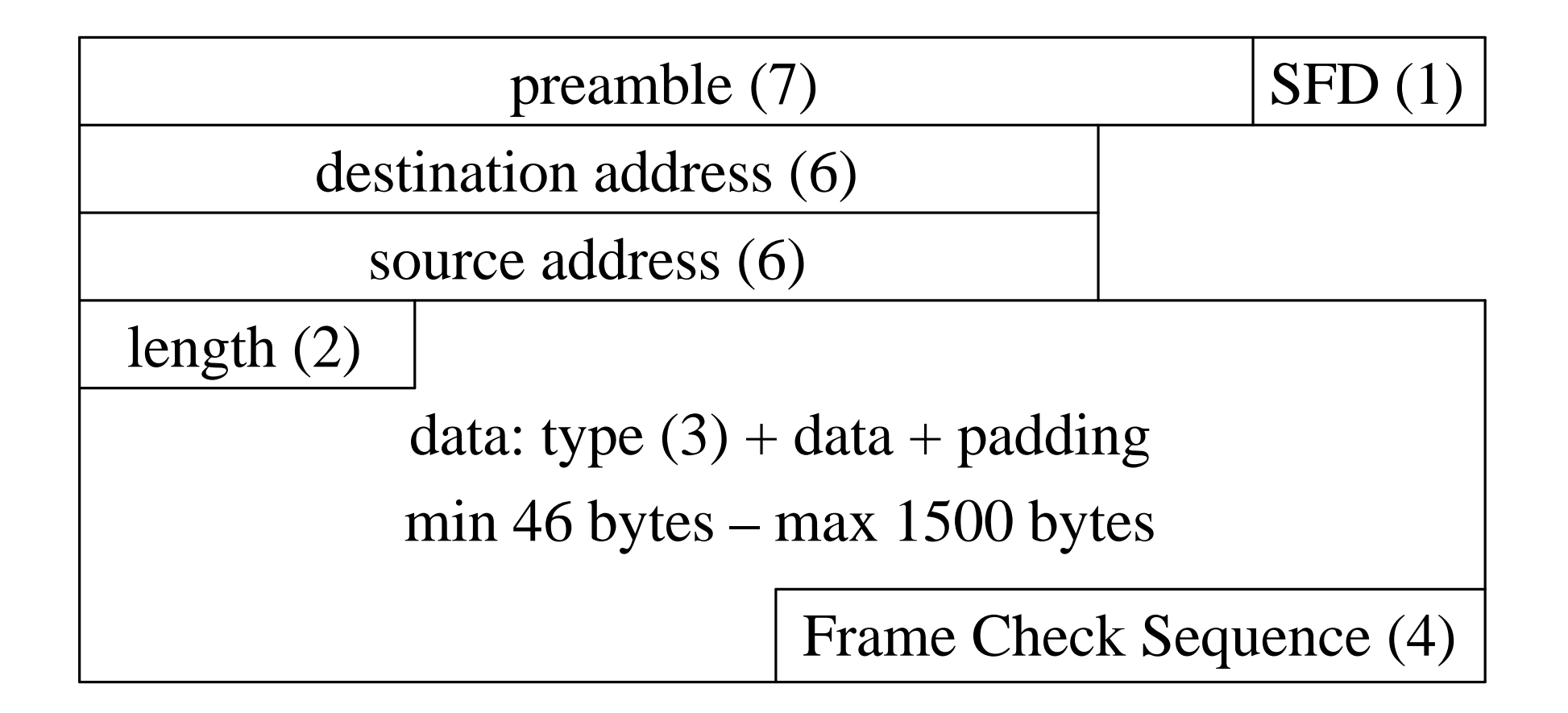

# Formato del pacchetto IP

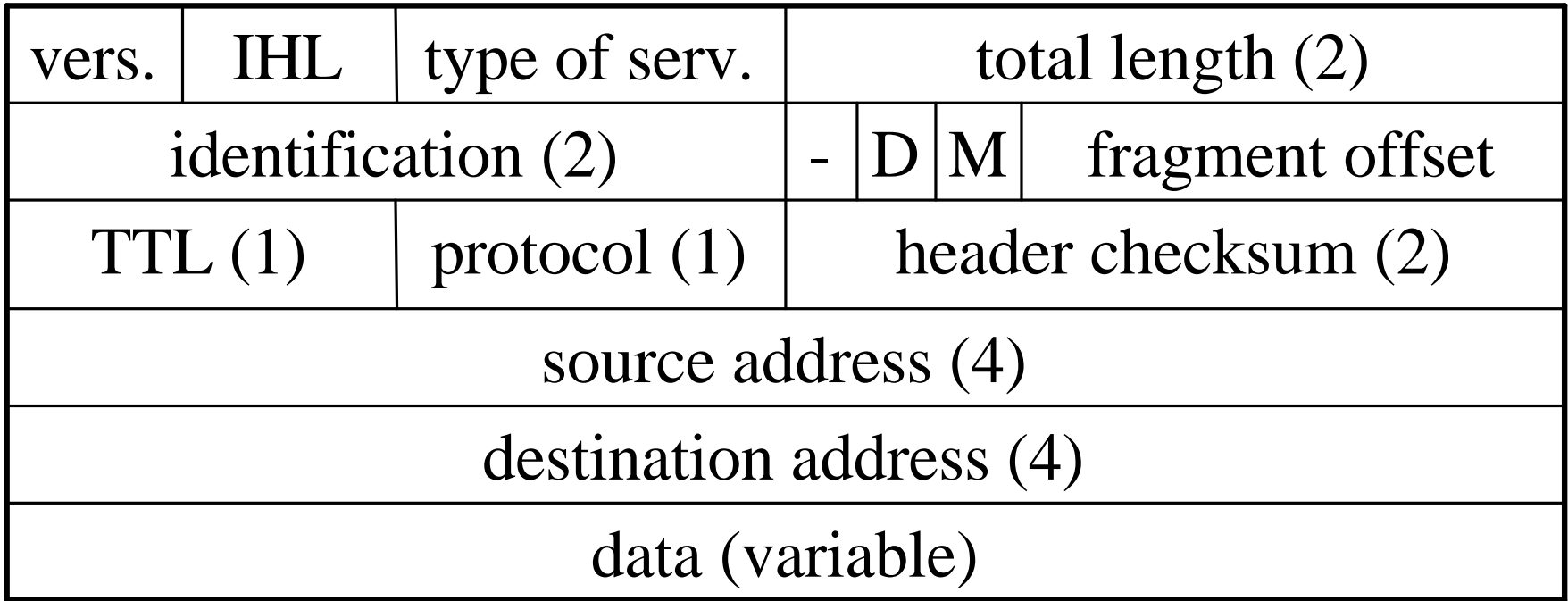

## Formato del pacchetto TCP

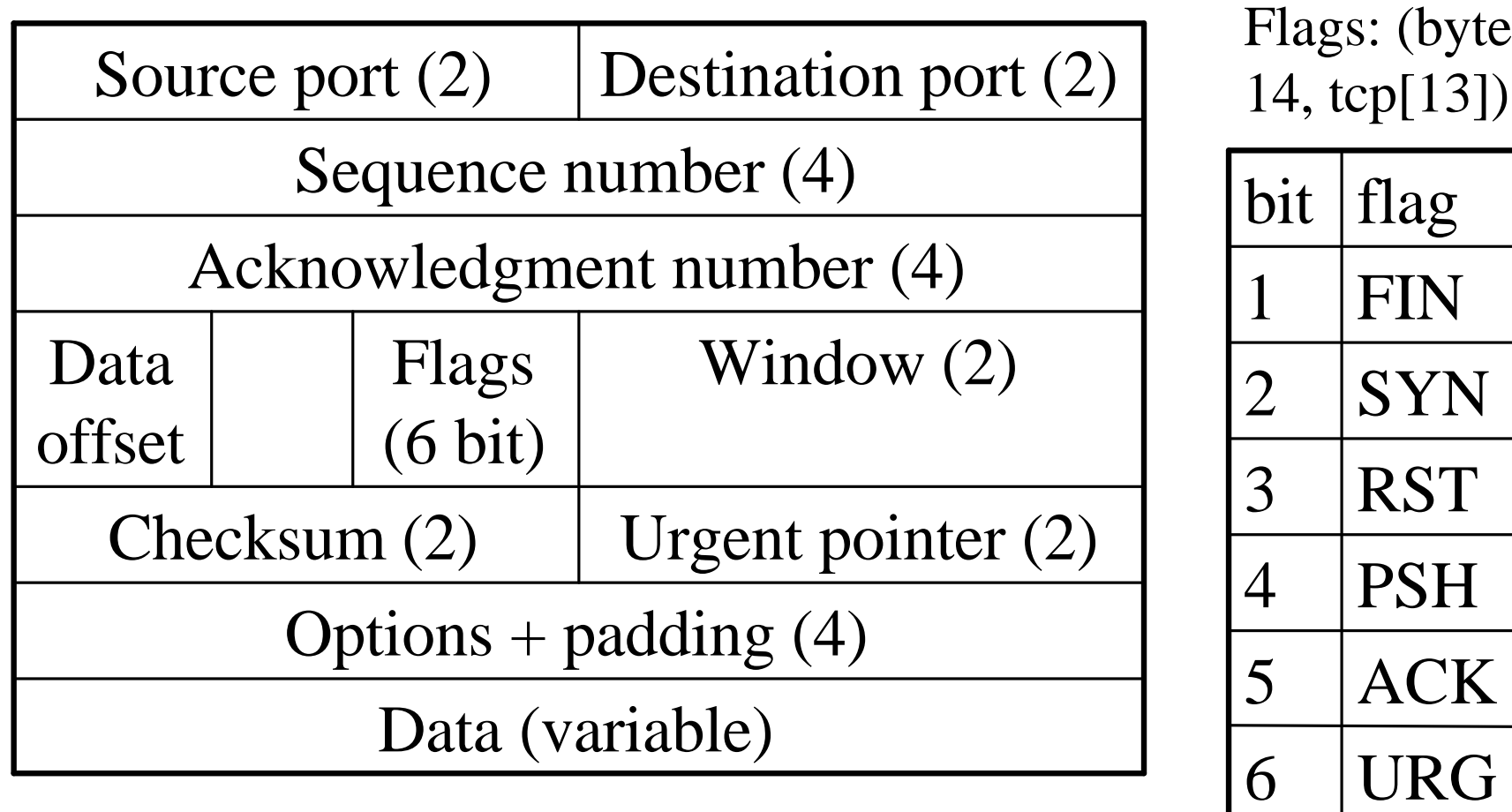

## un pacchetto

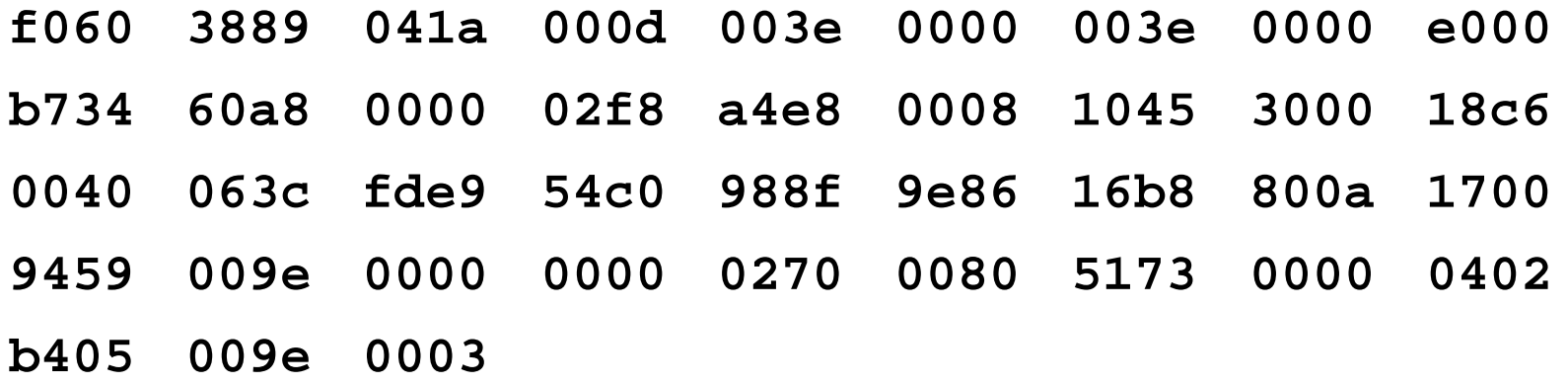

## un pacchetto

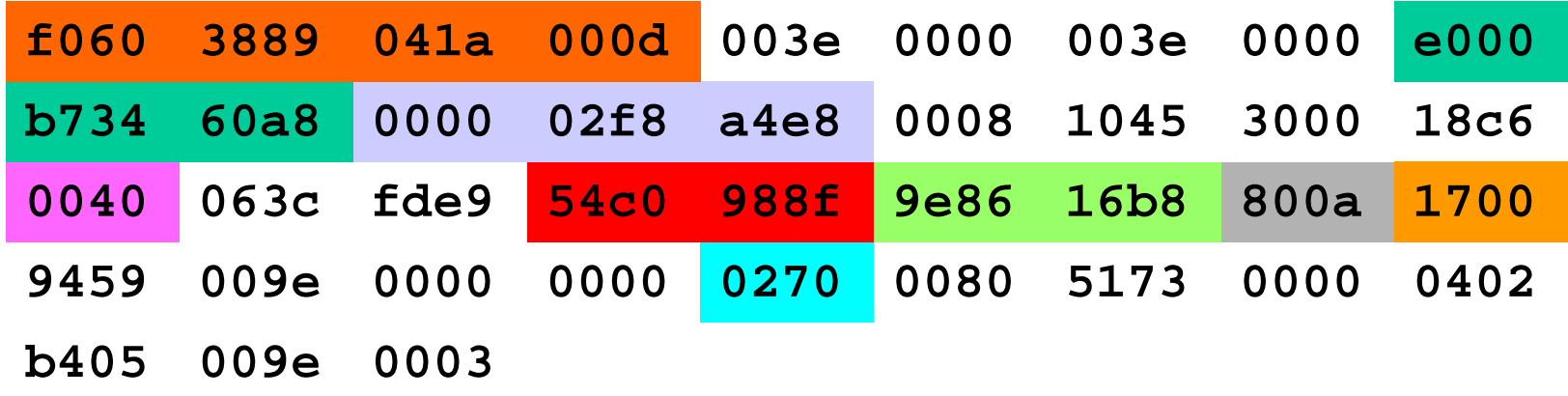

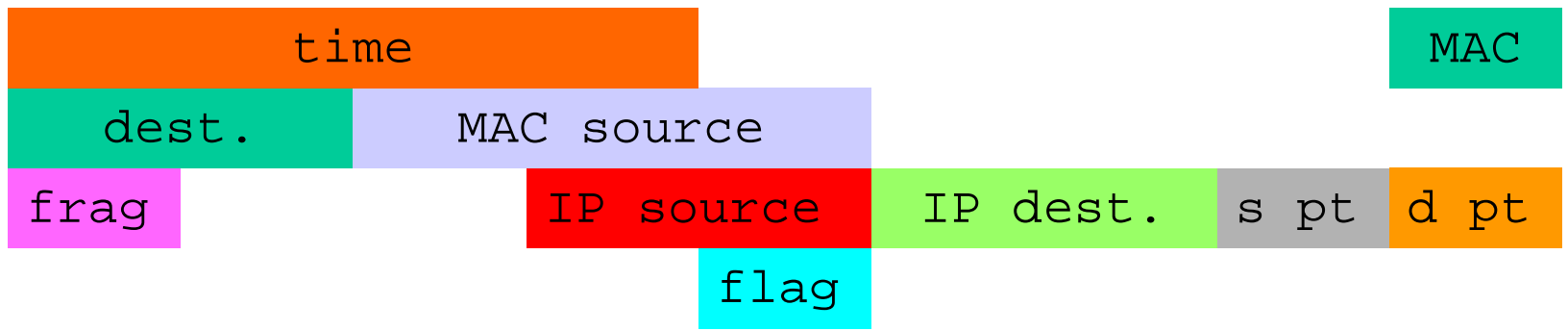

# tcpdump

- raccoglie da un'interfaccia di rete i pacchetti che soddisfano un criterio booleano e ne stampa l'header
- puo` salvare i pacchetti in un file
- puo leggere l'input da un file invece che dall'interfaccia di rete

### un pacchetto

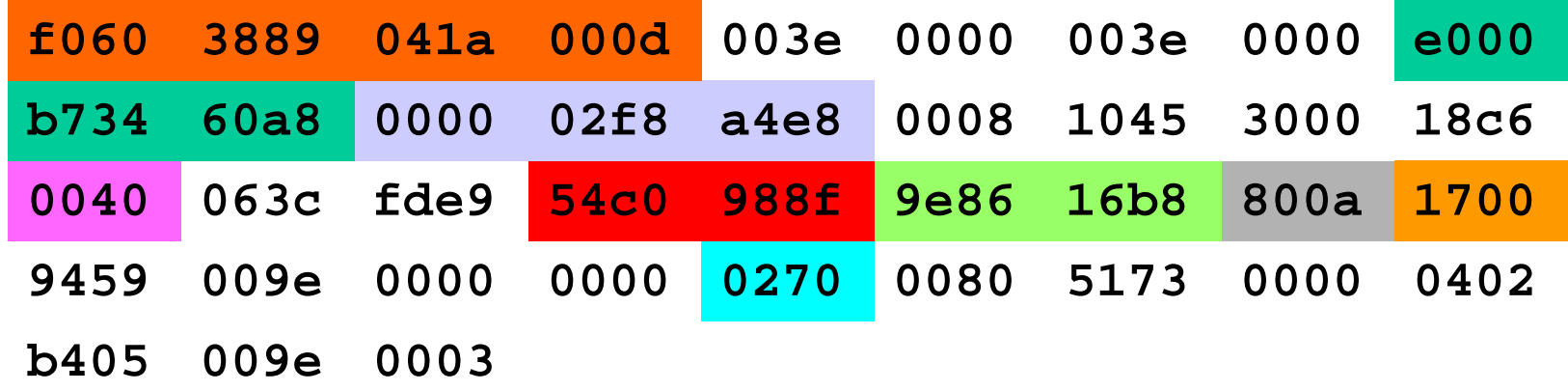

948564064.853018 0:0:f8:2:e8:a4 0:e0:34:b7:a8:60 ip 62: 192.84.143.152.2688 > 134.158.184.22.telnet: S 1502912000:1502912000(0) win 32768 <mss 1460, nop, wscale 0> (DF) [tos 0x10]

# Caratteristiche tecniche del sensore utilizzato a PD

hardware

- Pentium II 450 MHz RAM 128MB
- HD 18GB EIDE per i dati NIC 3Com 3C905C software
- Linux RedHat  $5.2$  kernel 2.0.36
- libpcap 0.4
- tcpdump 3.4

### Funzionamento

Basato su una serie di script (shell o perl) e di filtri utilizzati da tcpdump.

Compiti svolti:

- raccolta dati
- analisi e log
- riduzione dei dati
- controllo spazio disco

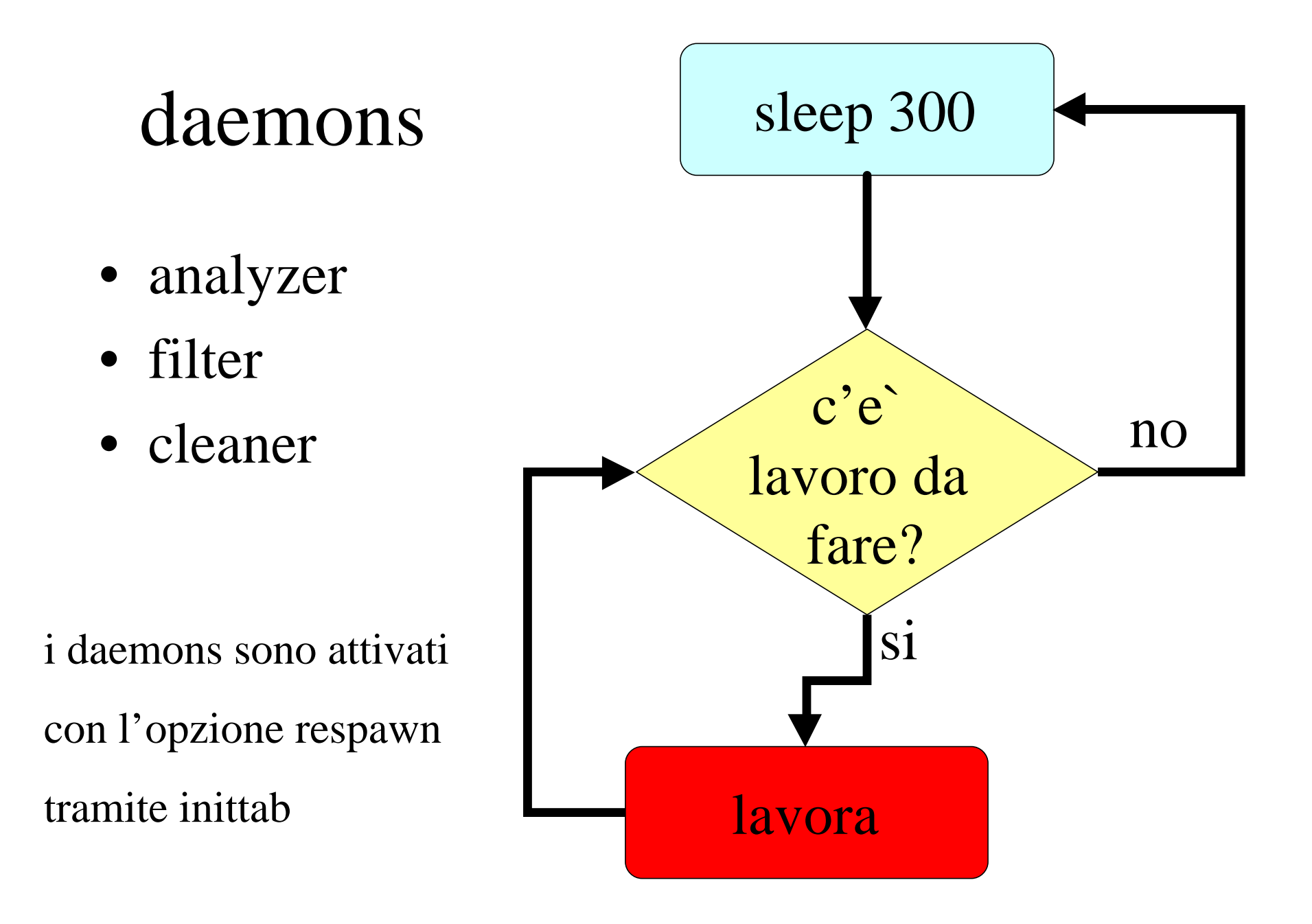

### crontrab

### ogni ora:

- chiude una sessione di tcpdump e lancia la successiva
- copia il file di dati appena chiuso nella directory dell'"analyzer"
- sposta il file acquisito 48 ore prima nella directory di lavoro del "filter"

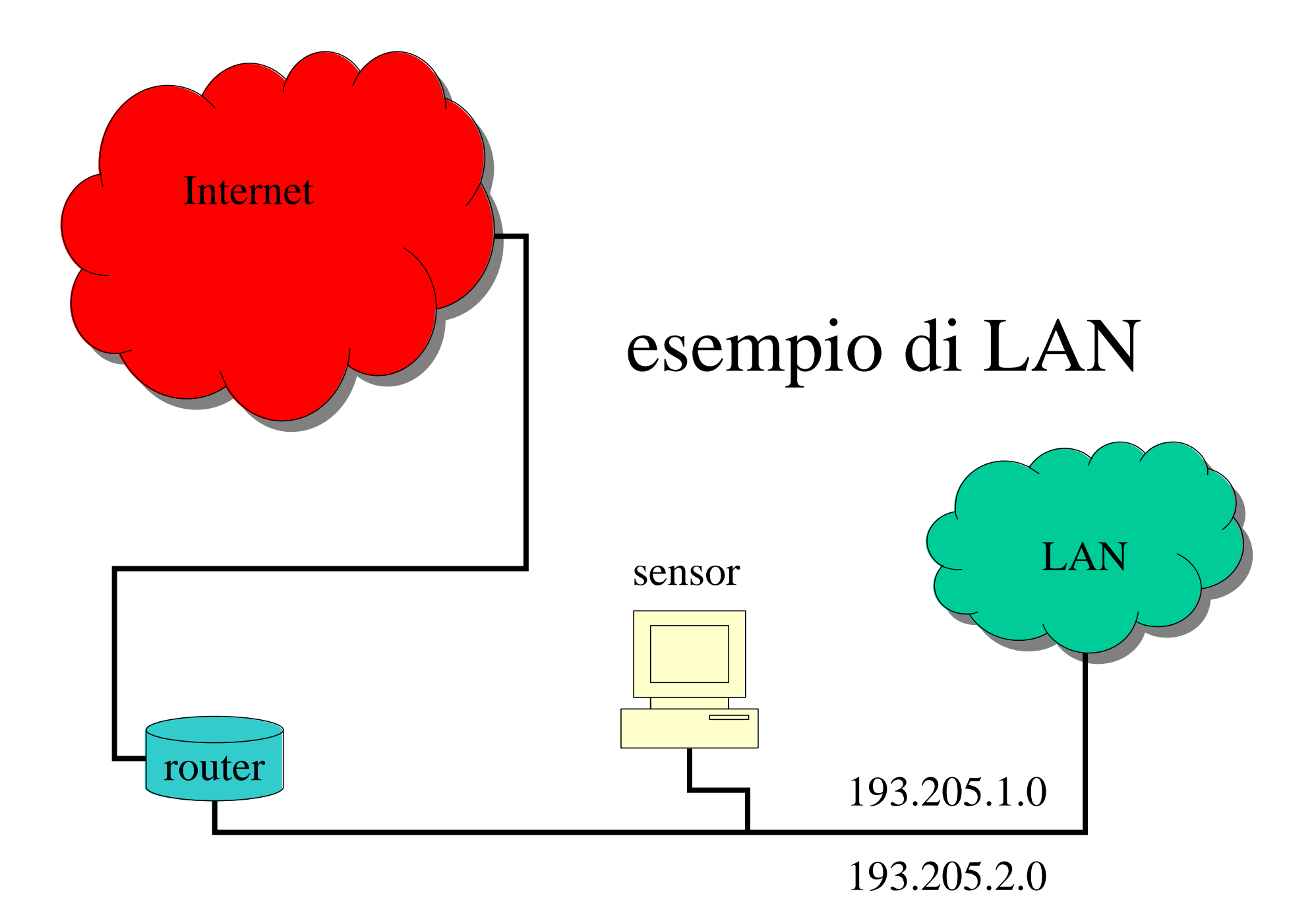

### processo di acquisizione

tcpdump -i eth0 -F \$FILTER  $-w - 2 >> Secr$ | gzip > \$TCPLOG

### filtro di acquisizione

((dst net 193.205.1 or dst net 193.205.2) and not (src net 193.205.1 or src net 193.205.2)

or

((src net 193.205.1 or src net 193.205.2) and not (dst net 193.205.1 or dst net 193.205.2))

![](_page_27_Figure_0.jpeg)

ogni ora il file di dati viene chiuso e ne viene aperto uno nuovo

![](_page_28_Figure_0.jpeg)

![](_page_29_Figure_0.jpeg)

### un filtro di analisi

tcp

- and  $(tcp[13] & 2 != 0)$
- and (dst port 21 or dst port 22 or dst port 23 or dst port 110 or dst port 143)
- and (dst net 193.205.1 or dst net 193.205.2)

## Formato del pacchetto TCP

![](_page_31_Picture_81.jpeg)

### altri filtri

- $ip[6:2]$  &  $0x2000$  != 0
- $\bullet$  ip[6:2] & 0x1fff > 0
- ip and  $ip[12:4] = ip[16:4]$
- $\bullet$  ip and ip[19] =  $0xff$
- $i$  cmp[0]  $!=$  8 and  $i$  cmp[0]  $!=$  0
- tcp and  $(tcp[13] & 3 != 0)$
- tcp and  $(tcp[13]$  & 3 = 3)

# Formato del pacchetto IP

![](_page_33_Picture_43.jpeg)

### riduzione dati (filter)

![](_page_34_Figure_1.jpeg)

ogni ora il file acquisito 48 ore prima viene spostato tra i dati da ridurre

![](_page_35_Figure_0.jpeg)

# Archivio

Condizioni di utilizzo:

- spazio disco per i dati : 18 GB
- traffico medio con l'esterno di 2/3 Mb/s
- filtri di riduzione aggiornati
- massima lunghezza acquisita per ogni pacchetto: 68 byte

In queste condizioni si riesce a conservare online il traffico di un paio di mesi

# Sviluppi futuri

### ... Anzi, **problemi futuri**:

- Il traffico di rete e` destinato ad aumentare esponenzialmente (GARR-G , Gigabit ethernet)
- Le LAN evolvono verso una sempre maggiore complessita` (routing interno alla LAN)

## Implicazioni legali

• E` il caso di avvertire i nostri utenti che e` attivo un sistema di monitoraggio del traffico?

### codice penale: art 617quater (aggiunto dall'art. 6 L. 23/12/93, n.547)

*Intercettazione, impedimento o interruzione illecita di comunicazioni informatiche o telematiche*

- Chiunque fraudolentemente intercetta comunicazioni relative a un sistema informatico o telematico o intercorrenti tra piu` sistemi, ovvero le impedisce o le interrompe, e` punito con la reclusione da sei mesi a 4 anni.
- Salvo che il fatto costituisca piu` grave reato, la stessa pena si applica a chiunque rivela, mediante qualsiasi mezzo di informazione al pubblico, in tutto o in parte, il contenuto delle comunicazioni di cui al primo comma.

....

# Riferimenti

#### **SHADOW**

- **http://www.nswc.navy.mil/ISSEC/CID/**
- http://www.nswc.navy.mil/ISSEC/CID/step.htm
- http://www.nswc.navy.mil/ISSEC/CID/step\_tar.gz

### **The SANS Institute**

• **http://www.sans.org**

### **Network Intrusion Detection FAQ**

- http://www.robertgraham.com/pubs/network-intrusion-detection.html
- http://www-rnks.informatik.tu-cottbus.de/~sobirey/ids.html
- http://www.sans.org/newlook/resources/IDFAQ/ID\_FAQ.htm

#### **Questa presentazione**

• **http://www.pd.infn.it/~gravino**/computing/security/meeting/